## Your Basic Setup

- 1. Choose Your Language
- 2. Choose Your Location

Global/Nationwide Regions & Cities

Customized 3. Write Your Ad Copy

First Line: 25 chars.

2nd, 3rd & Display URL: 35 chars. Destination URL: <1024 chars.

- 4. Enter Your Keywords
- 5. Set Your Max CPC
- 6. Set Your Daily Budget
- 7. Review Everything
- 8. Complete Sign Up

Enter Your E-mail & Password Confirm by E-mail

Enter Your Billing Info

Your ads will start running right away.

## Google's Ad Copy Ground Rules

- Concise
- Relevant, accurate text
- Targets specific keywords Œ.
- Accurate display URL
- Working destination URL
- Proper grammar
- Capitalize only the first letter of any word 0
- Affiliates: Only one advertiser per website
- Trademark compliant
- Support competitive claims on landing page
- 0 No repeated symbols/punctuation
- No double-serving from multiple accounts
- No superlatives
- Œ No inappropriate language
- 0 No direct calls to action
  - No pop-up windows on landing page

## What Do All These Terms Mean?

## Making it Work

Pay Google's minimum 1st page bid or your ads will end up on pages 2/3/4+

Improve your Quality Score (QS) with a more relevant ad, landing page & website

Your position = Your Bid Price x Your QS Write ads that closely match the keywords you're bidding on

Use **negative keywords** to filter out searches you don't want

Do "Peel & Stick": Pull out underperforming keywords & put them in a new ad group with a better-targeted ad

Choose where your ads show:

Google Only

Search Partner Sites:

AOL - EarthLink - Ask.com

Content-Targeted Sites = AdSense:

New York Times – Business.com

Set up conversion tracking to track sales & opt-ins back to individual keywords/ads

Ad Group: Has one or more ads, and targets one set of keywords Average Position: The average position on a page that your ad will normally

Broad Match: A keyword or phrase in your list without any quotes or brackets. Triggers your ad when people's searches include that keyword Phrase Match: A keyword or phrase in your list with quotes " ". Triggers

your ad when people's searches include that phrase in that order Exact match: A keyword or phrase in your list with brackets []. Triggers your

ad only when people type in that exact word or phrase by itself Campaign: Has one or more ad groups, and lets you set budget, language, country, dates & syndication for all of them

Click-through rate (CTR): The number of clicks your ad or keyword gets, divided by the number of impressions

Conversion: When a Google user buys something or requests more information on your site. Google lets you track this

Conversion Rate: Your number of conversions, divided by the number of clicks

Cost Per Conversion: For any campaign, ad group or keyword, the amount you spend on Google clicks, divided by your number of conversions Cost-Per-Action: The amount you pay to get a conversion, opt-in or sale

Cost-Per-Click: The amount you pay each time a person clicks on your ad. May vary over time

Max CPC: You set the maximum cost-per-click you're willing to pay

Average CPC: The overall average amount you pay each time a person clicks on vour ad

Daily budget: You set the maximum dollar amount you're willing to pay for any one day

Destination URL: The actual URL people will go to / go through when they click on your ad. Can be a tracking link

Display URL: The URL people will see in your ad – has to be the same domain as your landing page

Disapproved: Your ad content doesn't meet Google's Editorial Guidelines

Keyword: A search term (word or phrase) people use to find your product or service. **Keyword Status** 

Active: Your ads are showing normally

Ads show rarely: Your quality score is low & you're being seen little.

Bid is below first page: You must bid Google's minimum required bid or higher for this keyword to get it to consistently show on the first page

Impressions: The number of times your ad gets shown on Google or its network partners

Negative Keyword: Put a minus (-) sign in front of a keyword in your list, and your ad won't show when people include that term in their search

Quality Score (QS): Google's 1-10 assessment of how relevant your ad, landing page & website are to each keyword. A higher QS gets you a lower minimum bid.

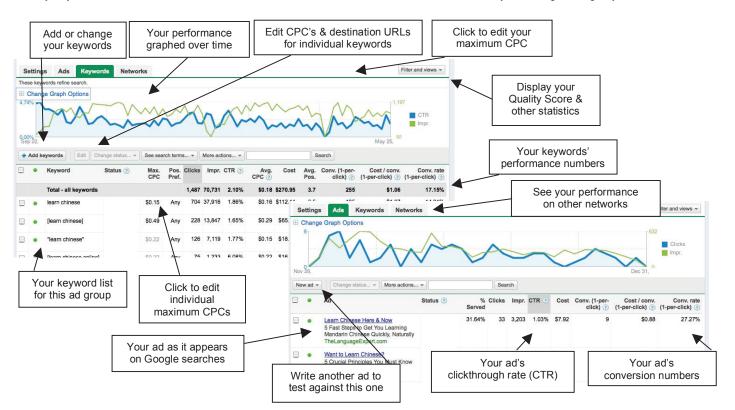